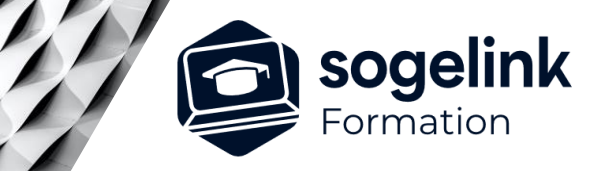

# **MENSURA GENIUS / BTP PROJET DE TERRASSEMENT**

### PROGRAMME DE FORMATION -

**Les objectifs du stage**

- Réaliser en autonomie un projet de terrassement : quantifier, modéliser le terrain et le projet en 3D
- Calculer des cubatures et concevoir une maquette 3D du projet

## **Programme détaillé**

- ✓ GENERALITES / DAO / METRE
	- o Découvrir l'environnement de Mensura
		- Les paramètres projet
		- Les menus et fenêtres
		- Les raccourcis
	- Importer différents formats de fichier
		- L'import de fichier DWG/DXF
			- L'insertion de format image et PDF
	- Générer un métré par calques
		- La création d'un article
		- La liaison avec un calque
		- La liaison avec un type d'objet
		- L'import/export d'une liste d'articles
	- o Imprimer des plans
		- La création de présentations
		- L'impression papier et au format PDF
- SURFACES 3D / CALCUL DE CUBATURE
	- o Modéliser la surface 3D du terrain naturel
		- La création du MNT : triangulation des points tn
		- La gestion des lignes de rupture de pente
		- Le contrôle, modification et suppression de points faux
		- Le décapage de terre végétale
	- Modéliser les surfaces d'un projet
		- La saisie des surfaces pour différents cas d'usage
		- La modification des pentes et altitudes projet
		- La génération des talus du projet au terrain naturel
		- Le calcul des volumes de déblais/remblais et matériaux de structure

#### LA MAQUETTE 3D DU PROJET

- o Gérer le rendu des surfaces
	- Les couleurs et les textures des surfaces
	- Le mapping photo : vue aérienne
	- La gestion des affichages : terrain, projet, réseaux, marquage au sol
- o Habiller une scène 3D
	- L'insertion d'objets 3D dans la maquette
	- Le modeleur de bâtiment
	- La création d'une vidéo selon une trajectoire

#### **PUBLIC VISÉ**

Dessinateur / Projeteur Géomètre Chargé d'affaire Ingénieur

#### **PRÉREQUIS**

NIVEAU : Débutant

Un minimum de connaissances Windows Un minimum de pratique de la DAO de manière générale et de connaissances des méthodes de conception de projet VRD.

#### **MODALITÉS TECHNIQUES**

Sur site ou à distance

À distance : partage d'écran et prise en main à distance - communication directe par micro ou par « chat »

#### **MODALITÉS PÉDAGOGIQUES**

Fichiers supports de formation

#### **PROFIL DE L'INTERVENANT**

Formateurs(trices) experts(es) sur les logiciels SOGELINK ENGINEERING

#### **NATURE DES TRAVAUX DEMANDÉS**

Utilisation des fonctions du logiciel Exercices de mise en pratiques sous contrôle du formateur

#### **MODALITÉS D'ACCÈS ET DE SUIVI**

Convention de formation (tarif, lieu, horaires) Feuille d'émargement par demi-journée Attestation de fin de formation et/ou certificat de réalisation

 Accessibilité aux personnes en situation de handicap, nous consulter : **handicapengineering@sogelink.com**

#### **DÉLAIS D'ACCÈS**

Nous consulter

#### **ÉVALUATION & VALIDATION**

Par le formateur au fur et à mesure de la formation

#### **DURÉE & MODALITÉS D'INTERVENTION**

2 jours soit 14h00 Intra-entreprise En présentiel : 8 participants maximum A distance : 6 participants maximum

*TERRAS#01*